# **QUICKSTART**

# **Introducing Cisco Data Center Networking (CS-DCICN v6.0)**

**Modality: Virtual Classroom Duration: 2.5 Days SATV Value: CLC: 27 Units NATU: SUBSCRIPTION: No**

## **About this course:**

Spanning 2.5 days, the Introducing Cisco Data Center Networking course has been developed to introduce students to the various data center configuration options that are available. Students will be introduced to the various technologies that data centers work on for increased understanding of configurations and the unique set of features of each one of them.

Covering various aspects of data center networking from routing to standards and functions for communications within networks, the course serves is ideal for IT ops training.

# **Course objectives:**

This course has been designed to:

- Introduce students to standards and functions for Ethernet communications
- Explain the TCP/IP and Open System Interconnection models to students
- Help students understand the different data center storage connectivity options to help them make informed decisions
- Introduce students to Nexus switch routing, fabric login (FLOGI) and the Fiber Channel name server processes

## **Audience:**

This course is intended for:

- System, consulting system, and network engineers
- Administrators, managers, and designers of networks
- Cisco partners and integrators

Architects responsible for developing technical solutions

# **Prerequisites:**

- Understanding of and experience working with various networking protocols
- VMware environment understanding and knowing how it works
- Understanding of and experience working with the Microsoft Windows operating system
- Basic internet navigability skills
- Completion or understanding of the concepts covered in the ICND1: Interconnecting Cisco Networking Devices Part 1 and DCICT: Introducing Cisco Data Center Technologies

# **Course Outline:**

#### **Module 1: Network Protocols and Host-to-Host Communication**

- Ethernet Functions and Standards
- Ethernet Hardware and Switching
- OSI and TCP/IP Models
- IPv4 and IPv6 Network Layer Addressing
- Packet Delivery on a Hierarchical Network
- TCP/IP Transport Layer

## **Module 2: Basic Data Center Networking Concepts**

- Data Center Network Architectures
- the Cisco Nexus Family and NX-OS
- Implementing VLANs and Trunks

#### **Module 3: Advanced Data Center Networking Concepts**

- Routing Process on Nexus Switches
- Routing Protocols on Nexus Switches
- Laver 3 First Hop Redundancy
- AAA on Nexus Switches
- ACLs on Nexus Switches

#### **Module 4: Basic Data Center Storage**

- Storage Connectivity Options in the Data Center
- Fibre Channel Storage Networking
- VSANs

**QUICKSTART** 

# **QUICKSTART**

#### **Module 5: Advanced Data Center Storage**

- Communication Between Initiator and Target
- Fibre Channel Zone Types and Their Uses
- Cisco NPV Mode and NPIV
- Data Center Ethernet Enhancements
- Fibre Channel over Ethernet

#### **Module 6: Cisco UCS Architecture**

- Cisco UCS Server Hardware Components
- Cisco UCS Physical Connectivity for a Fabric Interconnect Cluster
- Cisco UCS Manager Interfaces

#### **Labs**

- **Lab 1: Use the DCICN Lab System**
- **Lab 2: Explore LAN Communication**
- **Lab 3: Explore Protocol Analysis**
- **Lab 4: Explore TCP and UDP Communication**
- **Lab 5: Explore the Cisco NX-OS Command Line Interface**
- **Lab 6: Explore Topology Discovery and Documentation**
- **Lab 7: Implement VLANs and Trunks**
- **Lab 8: Map a Spanning Tree and Configure Port Channels**
- **Lab 9: Implement Multilayer Switching**
- **Lab 10: Configure OSPF**
- **Lab 11: Configure EIGRP**
- **Lab 12: Configure HSRP**
- **Lab 13: Configure AAA and Secure Remote Administration**
- **Lab 14: Configure ACLs**
- **Lab 15: Configure VSANs**
- **Lab 16: Validate FLOGI and FCNS**

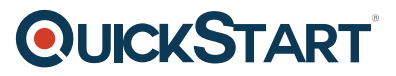

**Lab 17: Configure Zoning**

**Lab 18: Explore the Cisco UCS Manager GUI**

**Lab 19: Calculate Decimal, Binary, and Subnet**